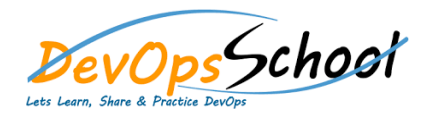

# **Build Forge Advance** Curriculum 1 Days

# Day - 1

**Using log filters**

 $\bullet$ 

- in Rational Build Forge for Ant builds
- Creating a log filter
- Using a log filter in a project

### **Dot commands in Rational Build Forge**

- Changing build tags with the retag command
- Accessing system information with the date command26
- Moving files with the put and get commands
- Changing a selector with the bset command
- Exporting a project with the export command
- Using a source command in an environment variable

## **Environment**

- variables in Rational Build Forge
- Creating an environment with standard variables
- Read More